## **Quick Start for lead teachers/teachers - eCandidate Record Sheets(eCRS) – For use from February 2020. Please refer to the User Manual for full details on eCandidate Record Sheets**

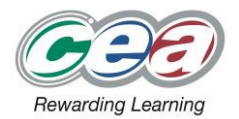

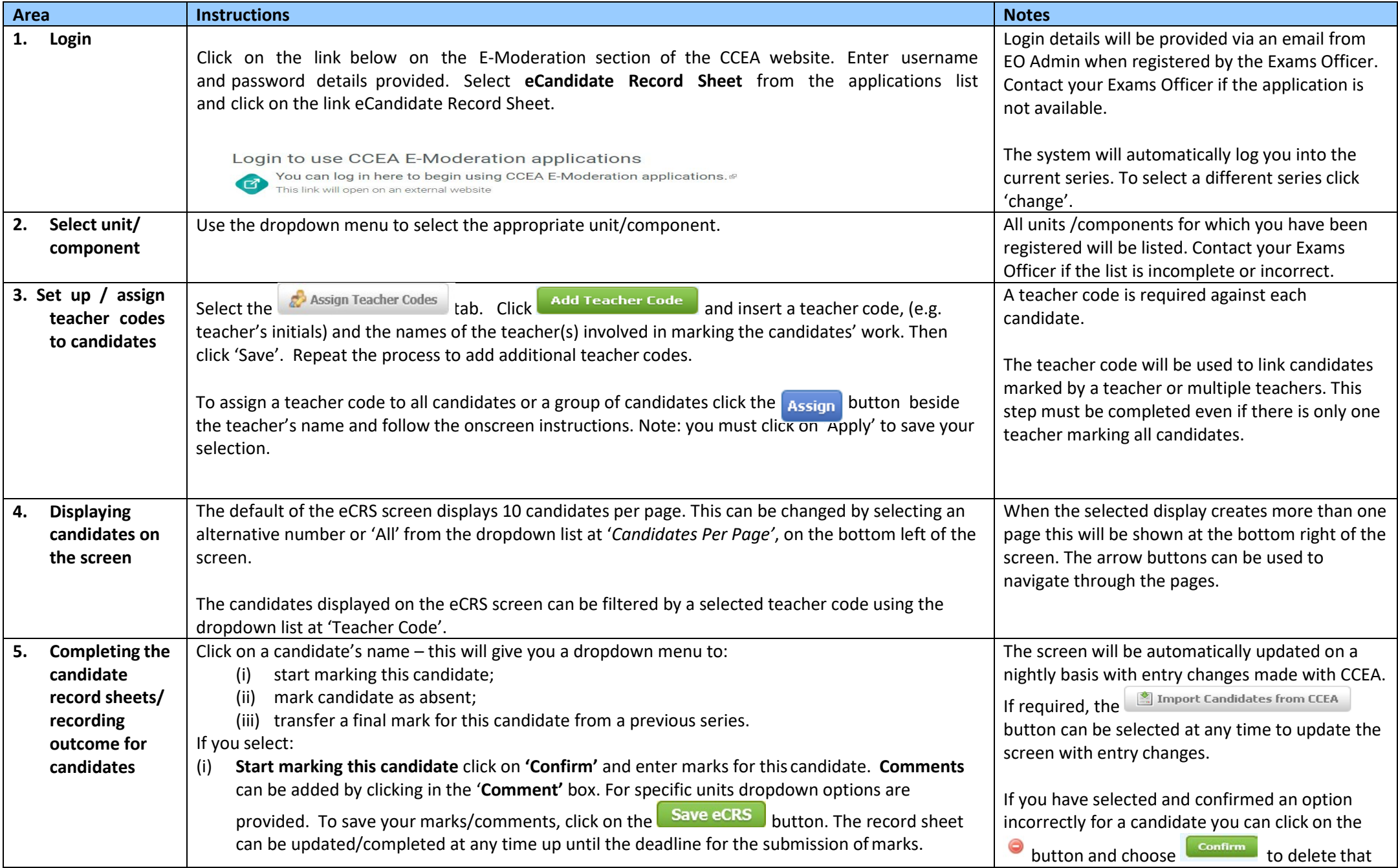

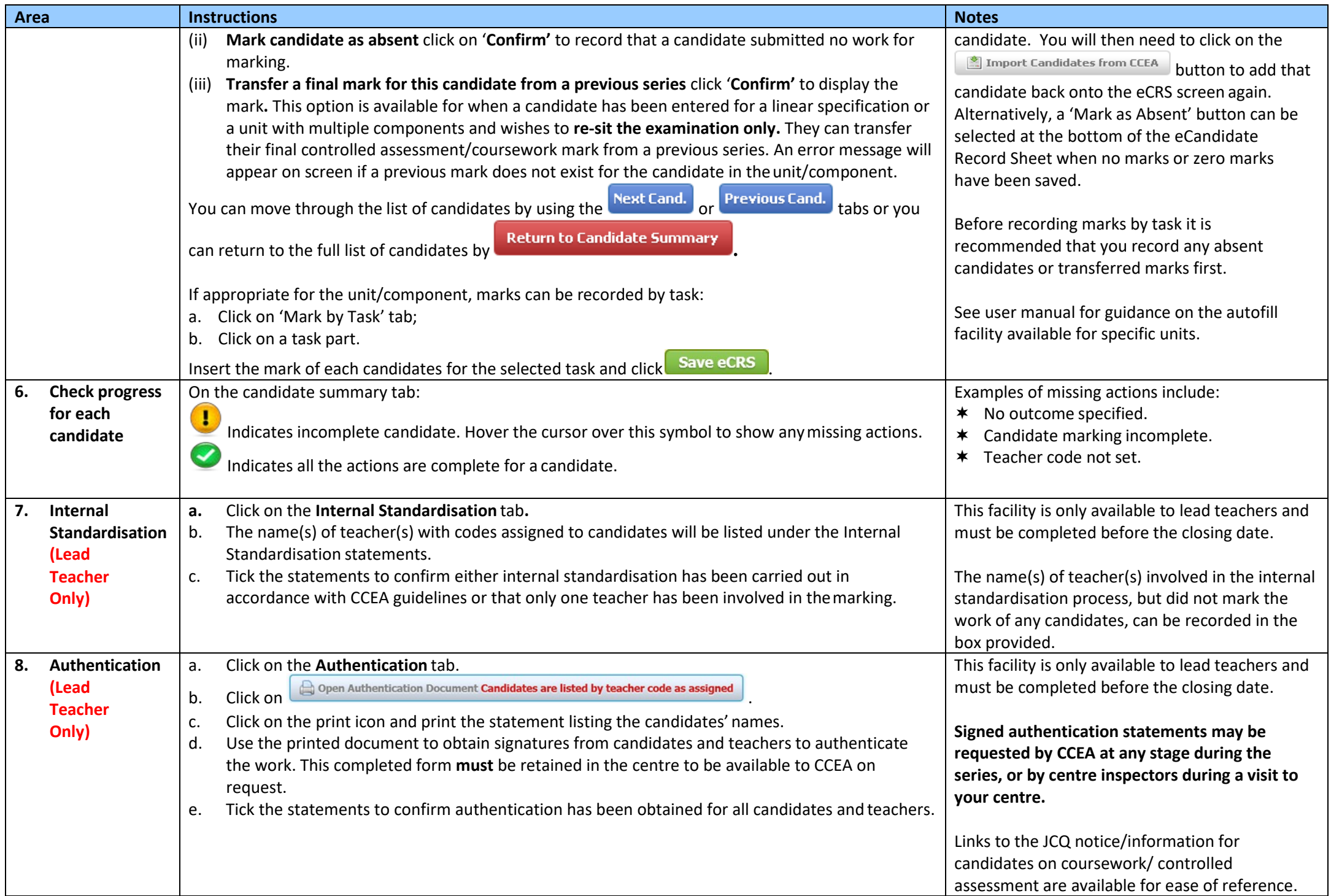

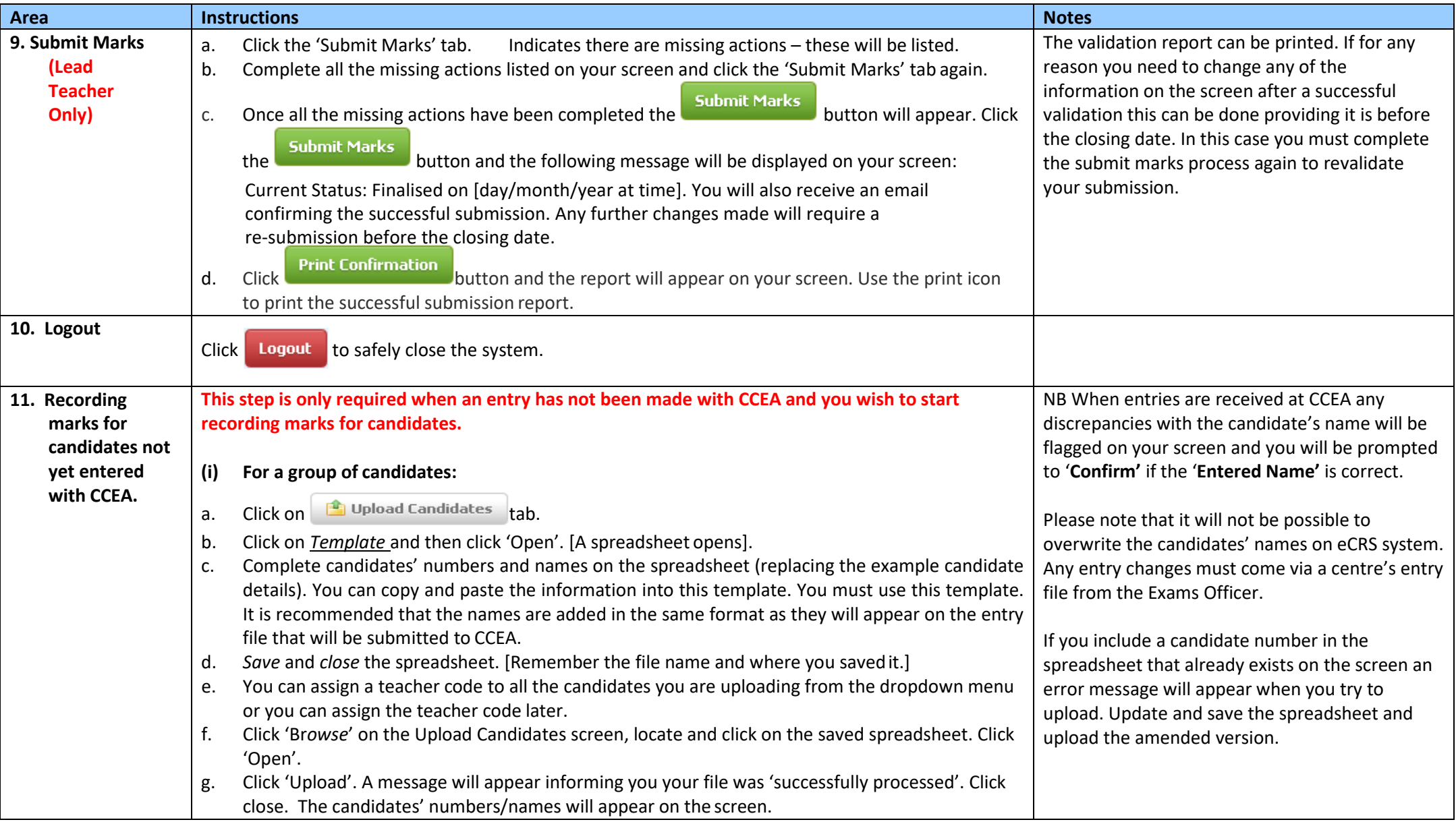

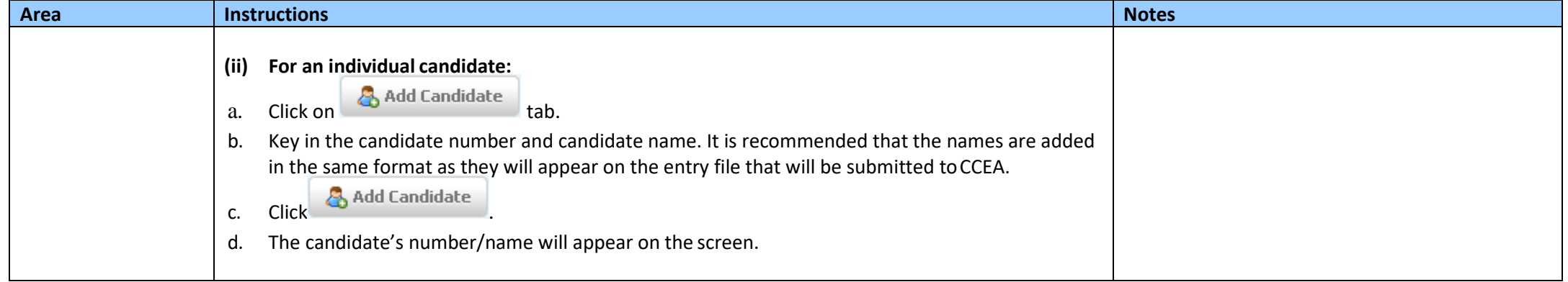

**For guidance and support** refer to the E-Moderation section o[n www.ccea.org.uk](http://www.ccea.org.uk/) [or email:](mailto:moderationteam@ccea.org.uk) [moderationteam@ccea.org.uk](mailto:moderationteam@ccea.org.uk)